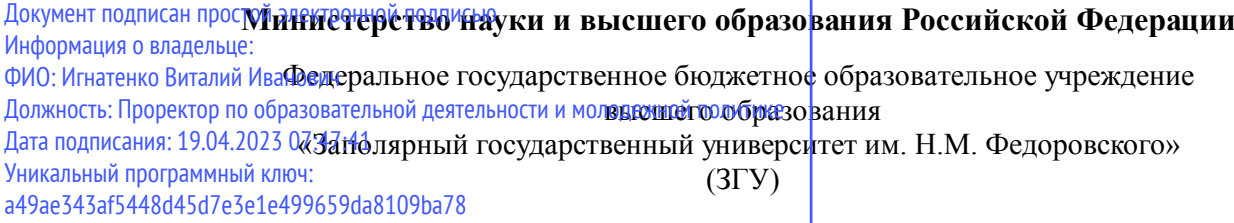

Проректор по ОД УТВЕРЖДАЮ

\_\_\_\_\_\_\_\_\_\_ Игнатенко В.И.

## **Цифровые технологии: от интернета до Блокчейна**

### рабочая программа дисциплины (модуля)

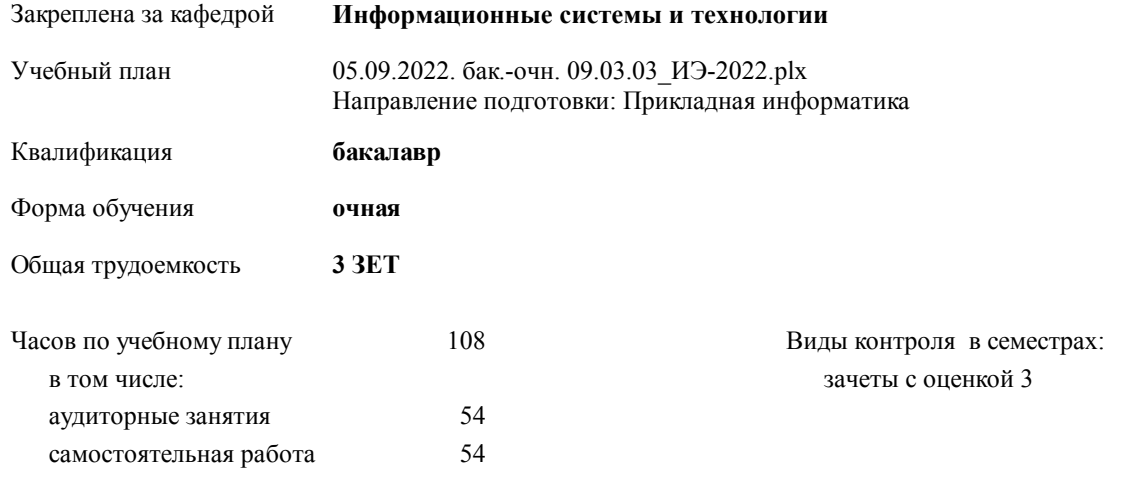

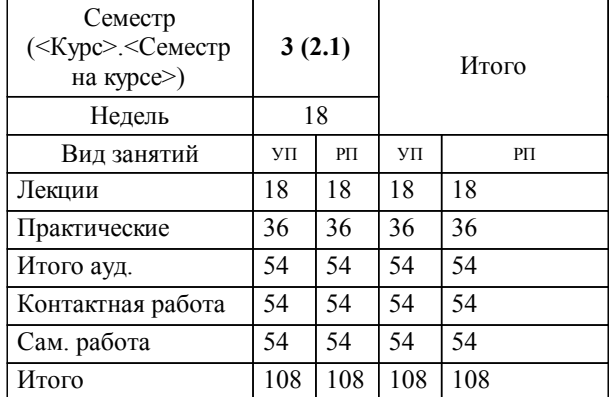

#### **Распределение часов дисциплины по семестрам**

#### Программу составил(и):

*канд.техн.наук Доцент Петров Алексей Михайлович \_\_\_\_\_\_\_\_\_\_\_\_\_\_\_\_\_\_\_*

**Цифровые технологии: от интернета до Блокчейна** Рабочая программа дисциплины

разработана в соответствии с ФГОС:

Федеральный государственный образовательный стандарт высшего образования - бакалавриат по направлению подготовки 09.03.03 Прикладная информатика (приказ Минобрнауки России от 19.09.2017 г. № 922)

**Информационные системы и технологии** Рабочая программа одобрена на заседании кафедры

Протокол от г. № Срок действия программы: уч.г. Зав. кафедрой к.э.н., доцент М.В.Петухов

# УП: 05.09.2022. бак.-очн. 09.03.03\_ИЭ-2022.plx стр. 3 Рабочая программа пересмотрена, обсуждена и одобрена для к.э.н., доцент М.В.Петухов 2025 г. **Визирование РПД для исполнения в очередном учебном году** Протокол от \_\_ \_\_\_\_\_\_\_\_\_\_ 2024 г. № \_\_ Зав. кафедрой к.э.н., доцент М.В.Петухов **Информационные системы и технологии** Рабочая программа пересмотрена, обсуждена и одобрена для исполнения в 2024-2025 учебном году на заседании кафедры к.э.н., доцент М.В.Петухов  $2024$  г. **Визирование РПД для исполнения в очередном учебном году** Протокол от  $2023 \text{ r. } \mathcal{N}_2$ Зав. кафедрой к.э.н., доцент М.В.Петухов **Информационные системы и технологии** Рабочая программа пересмотрена, обсуждена и одобрена для исполнения в 2023-2024 учебном году на заседании кафедры к.э.н., доцент М.В.Петухов  $2023$  г. **Визирование РПД для исполнения в очередном учебном году**

Протокол от  $2025 \text{ r. } \mathcal{N}$ Зав. кафедрой к.э.н., доцент М.В.Петухов

#### **Визирование РПД для исполнения в очередном учебном году**

к.э.н., доцент М.В.Петухов 2026 г.

**Информационные системы и технологии**

**Информационные системы и технологии** Рабочая программа пересмотрена, обсуждена и одобрена для исполнения в 2026-2027 учебном году на заседании кафедры

исполнения в 2025-2026 учебном году на заседании кафедры

Протокол от  $\_\_$  2026 г. №  $\_\_$ Зав. кафедрой к.э.н., доцент М.В.Петухов

#### **1. ЦЕЛИ ОСВОЕНИЯ ДИСЦИПЛИНЫ**

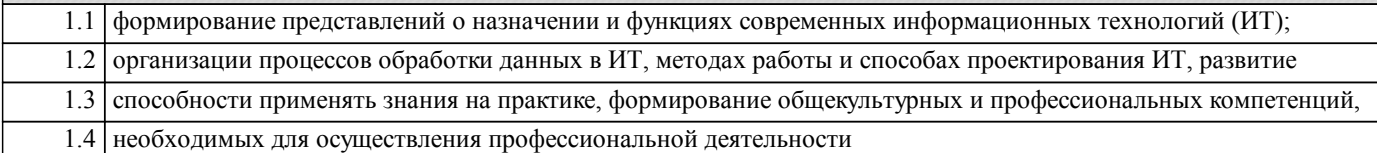

#### **2. МЕСТО ДИСЦИПЛИНЫ В СТРУКТУРЕ ООП**

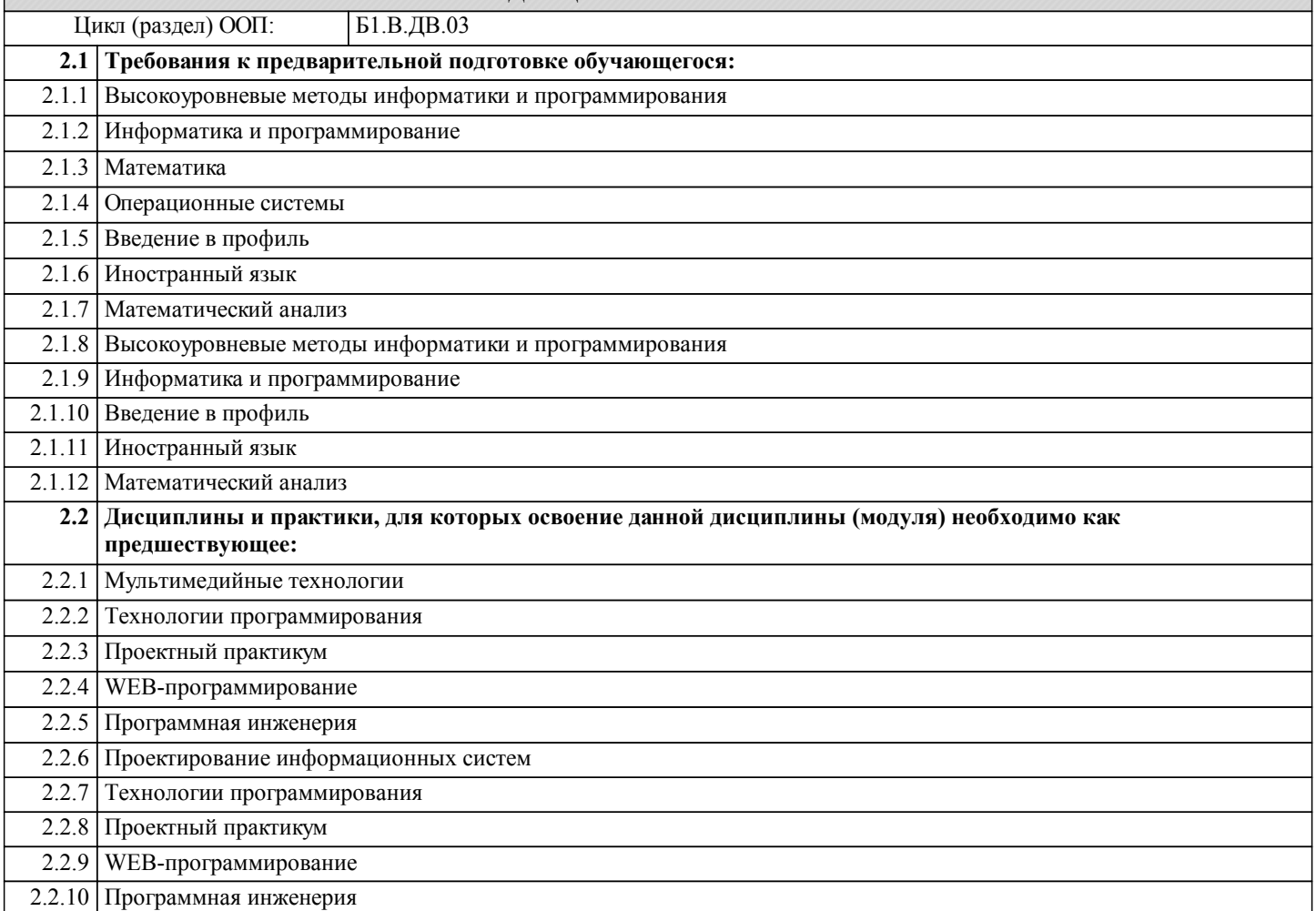

#### **3. КОМПЕТЕНЦИИ ОБУЧАЮЩЕГОСЯ, ФОРМИРУЕМЫЕ В РЕЗУЛЬТАТЕ ОСВОЕНИЯ ДИСЦИПЛИНЫ (МОДУЛЯ)**

**УК-2: Способен определять круг задач в рамках поставленной цели и выбирать оптимальные способы их решения, исходя из действующих правовых норм, имеющихся ресурсов и ограничений**

- **Знать:**
- **Уметь:**

**Владеть:**

**УК-3: Способен осуществлять социальное взаимодействие и реализовывать свою роль в команде**

**Знать: Уметь:**

**Владеть:**

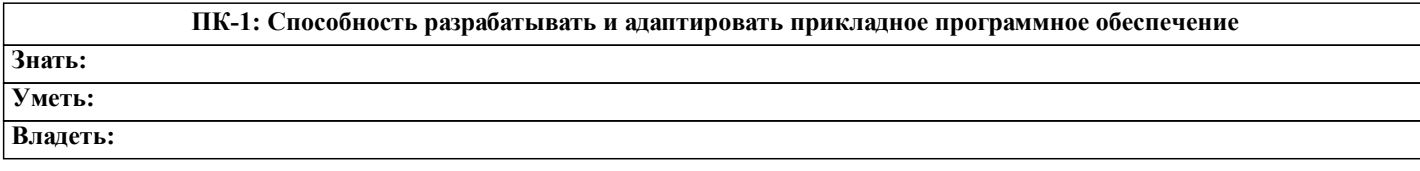

**ПК-6: Способность проводить тестирование компонентов программного обеспечения ИС**

**Знать:**

#### **Уметь: Владеть:**

#### **В результате освоения дисциплины обучающийся должен**

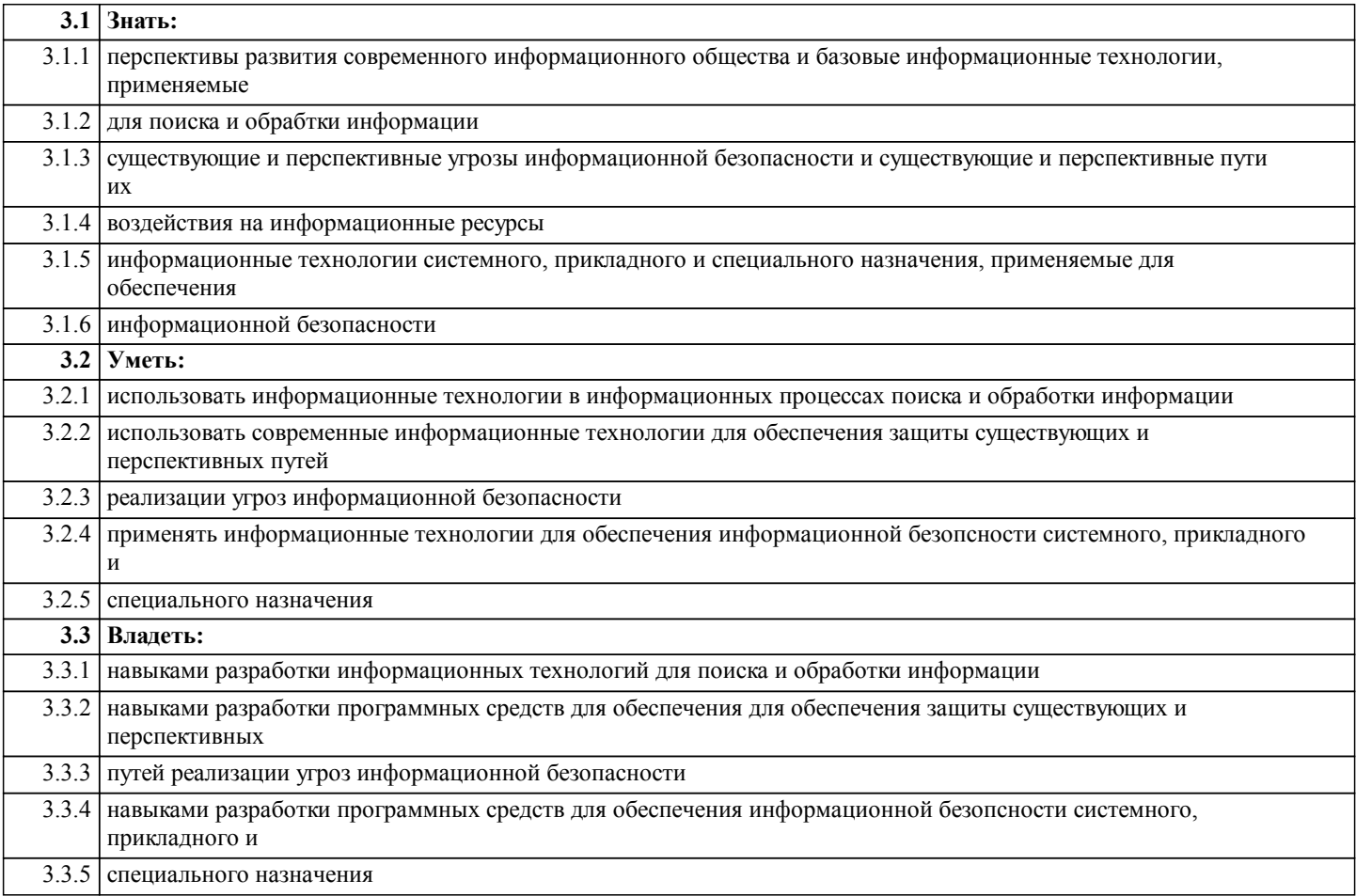

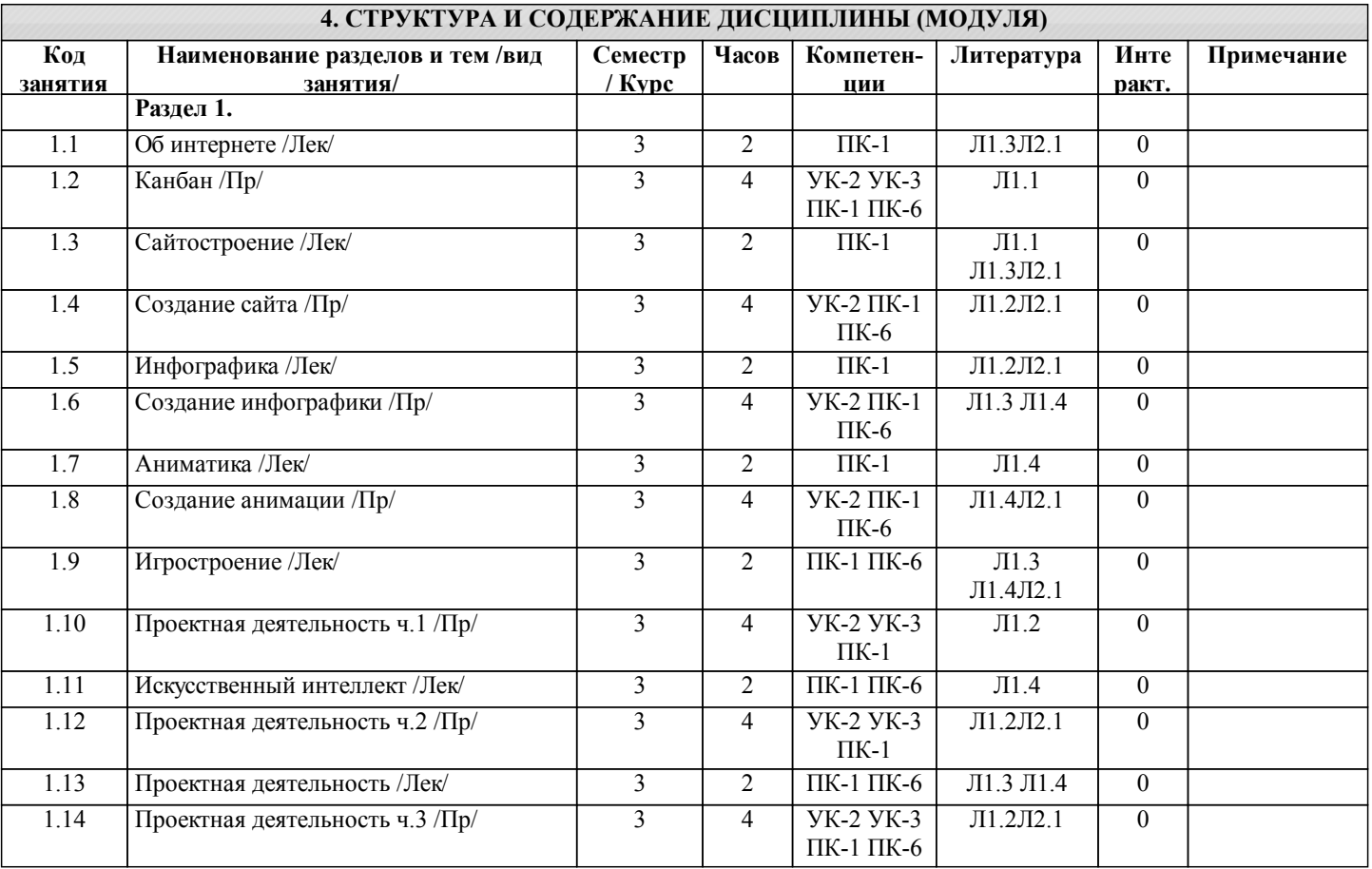

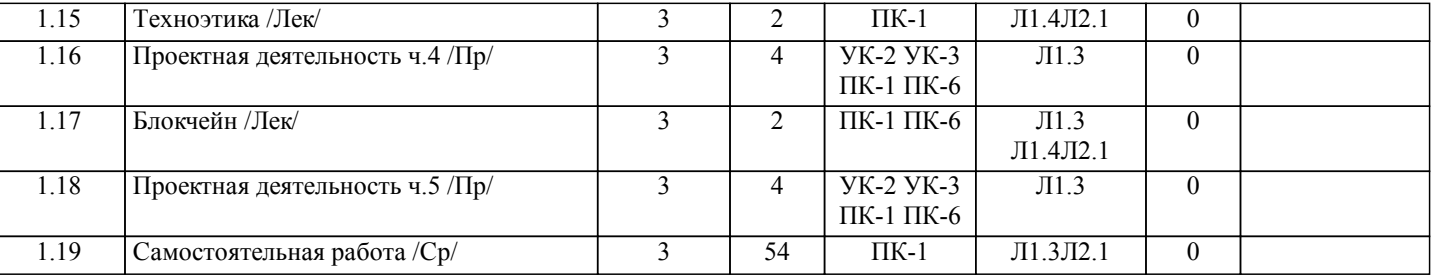

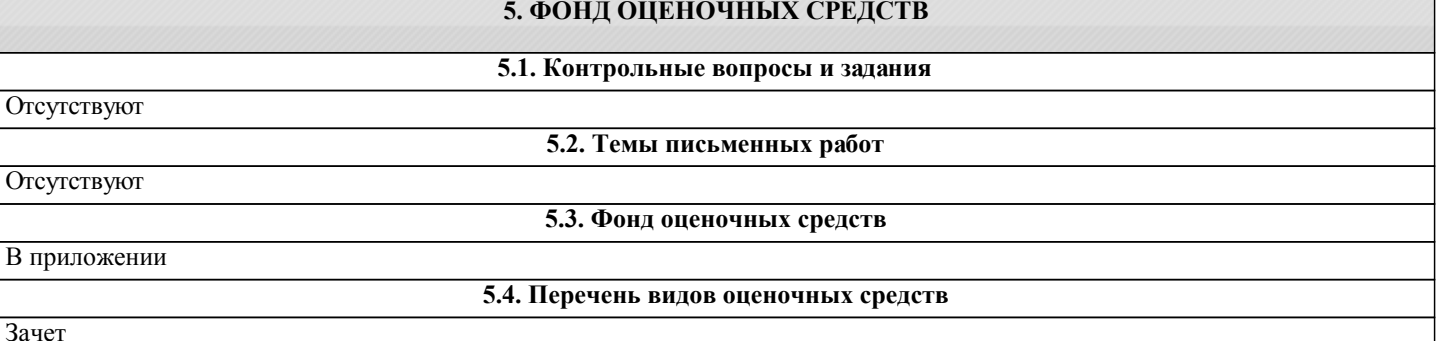

**6. УЧЕБНО-МЕТОДИЧЕСКОЕ И ИНФОРМАЦИОННОЕ ОБЕСПЕЧЕНИЕ ДИСЦИПЛИНЫ (МОДУЛЯ) 6.1. Рекомендуемая литература 6.1.1. Основная литература** Авторы, составители Заглавие, размещение Издательство, год Колич-во Л1.1 Богун, В. В. Web-программирование. Интерактивность статических Интернет-сайтов с применением форм: учебное пособие для спо https://www.iprbookshop.ru/92633.html Саратов: Профобразование , Ай Пи Ар Медиа, 2020 1 Л1.2 Куликов, А. И., Овчинникова, Т. Э. Алгоритмические основы современной компьютерной графики: учебное пособие для спо https://www.iprbookshop.ru/102182.html Саратов: Профобразование , 2021 1 Л1.3 Шурыгин, В. А., Ядыкин, И. М. Принципы и методы технологии блокчейн в приложении к криптовалютам: учебное пособие https://www.iprbookshop.ru/116419.html Москва: Национальный исследовательски й ядерный университет «МИФИ», 2020 1 Л1.4 Киселев, А. А., Сухов, В. Д. Технология блокчейн в финансировании проектов: учебное пособие для спо https://www.iprbookshop.ru/117302.html Саратов, Москва: Профобразование , Ай Пи Ар Медиа, 2022 1 **6.1.2. Дополнительная литература** Авторы, составители Заглавие, размещение Издательство, год Колич-во Л2.1 Лихтенштейн В. Е., Росс Г. В. Информационные технологии в бизнесе. Том 2. Применение системы Decision в решении прикладных экономических задач: Учебное пособие http://www.iprbookshop.ru/73872.html Саратов: Ай Пи Эр Медиа, 2018 1 **6.3.1 Перечень программного обеспечения** 6.3.1.1 MS Windows 7 (Номер лицензии 62693665 от 19.11.2013) 6.3.1.2 MS Office Standard 2013 (Номер лицензии 62693665 от 19.11.2013) **6.3.2 Перечень информационных справочных систем** 6.3.2.1 Miro  $6.3.2.2$  Trello 6.3.2.3 Tilda  $\sqrt{6.3.2.4 \text{ C}}$ anva

6.3.2.5 Photoshop

#### **7. МАТЕРИАЛЬНО-ТЕХНИЧЕСКОЕ ОБЕСПЕЧЕНИЕ ДИСЦИПЛИНЫ (МОДУЛЯ)**

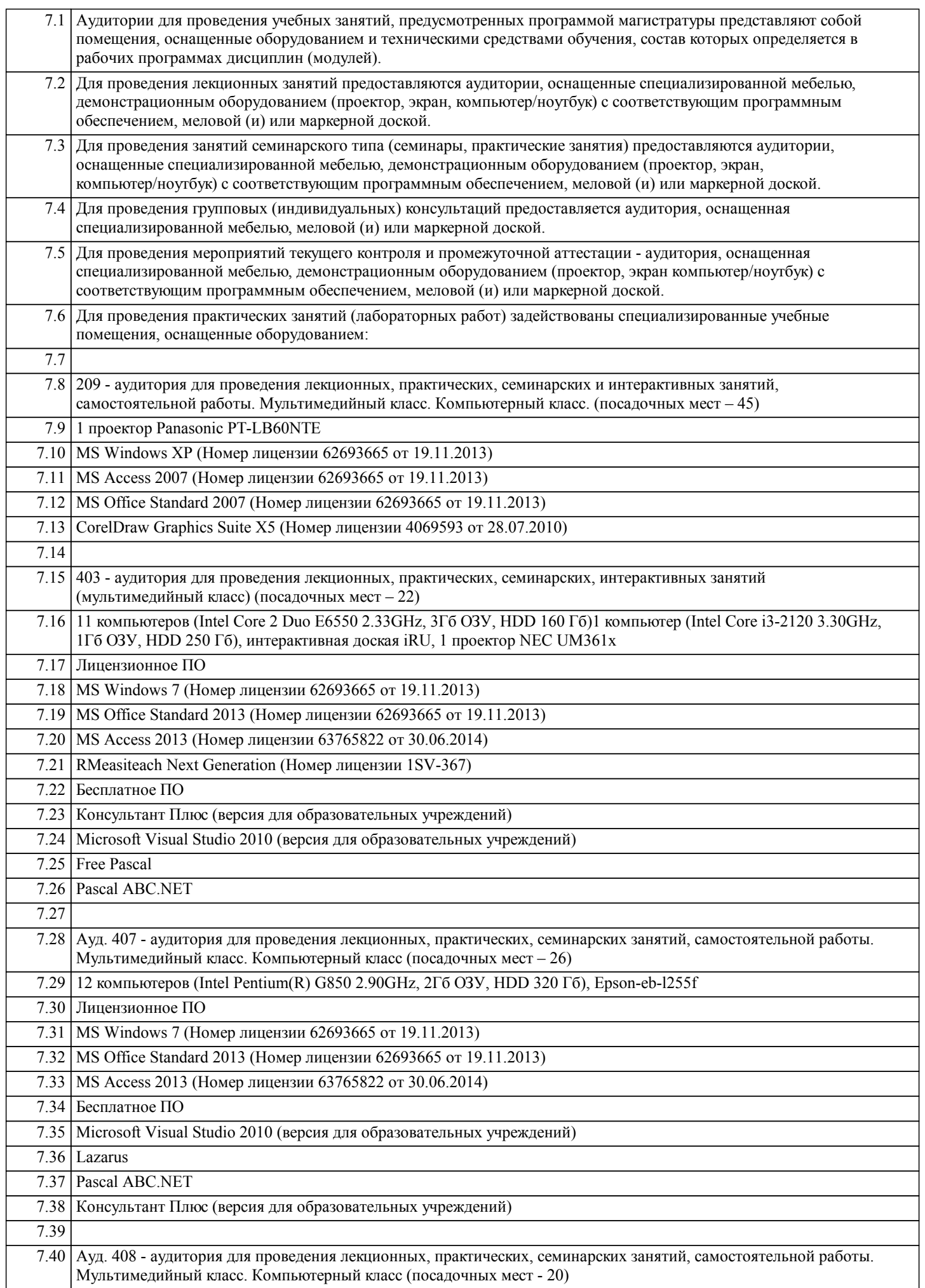

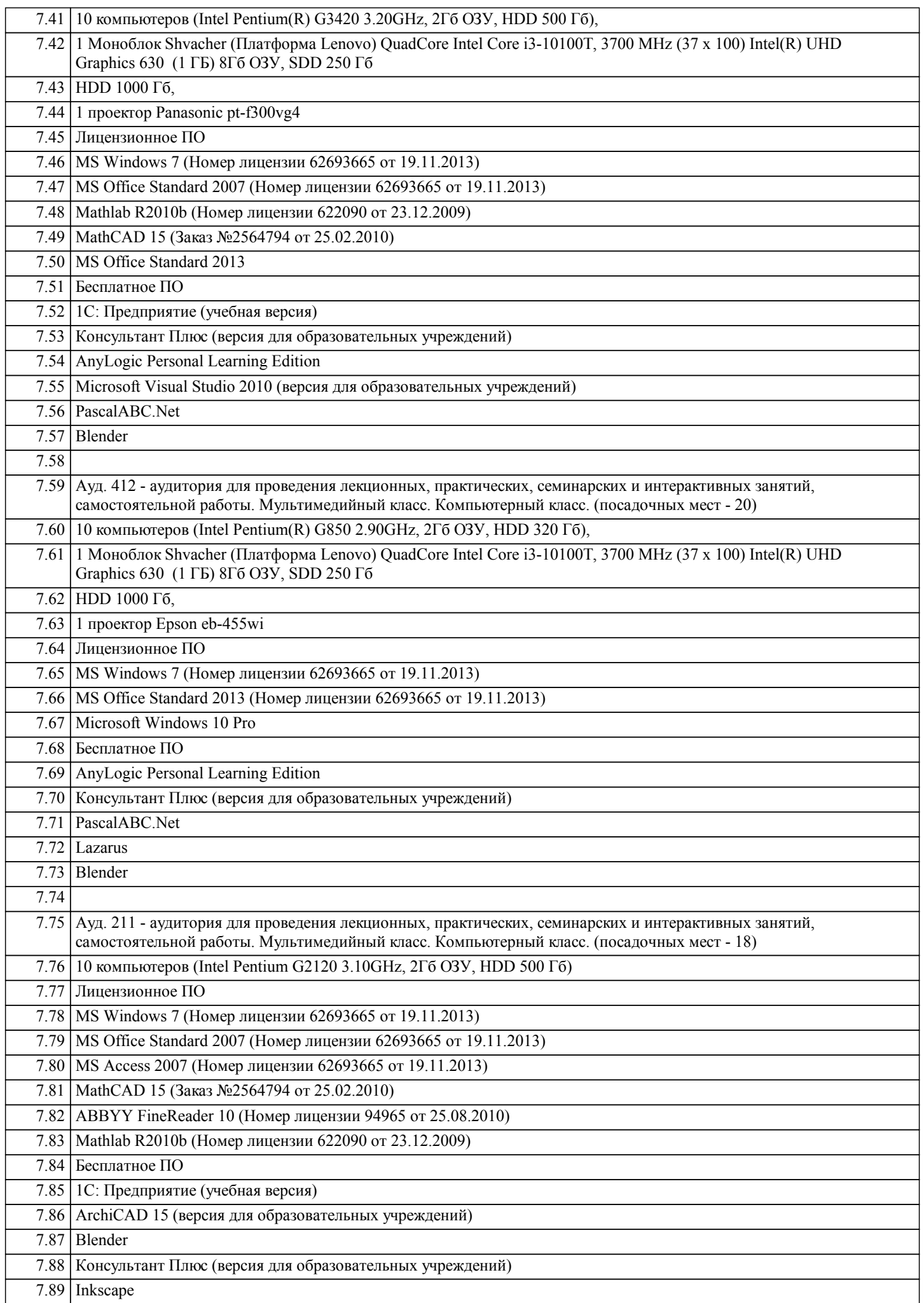

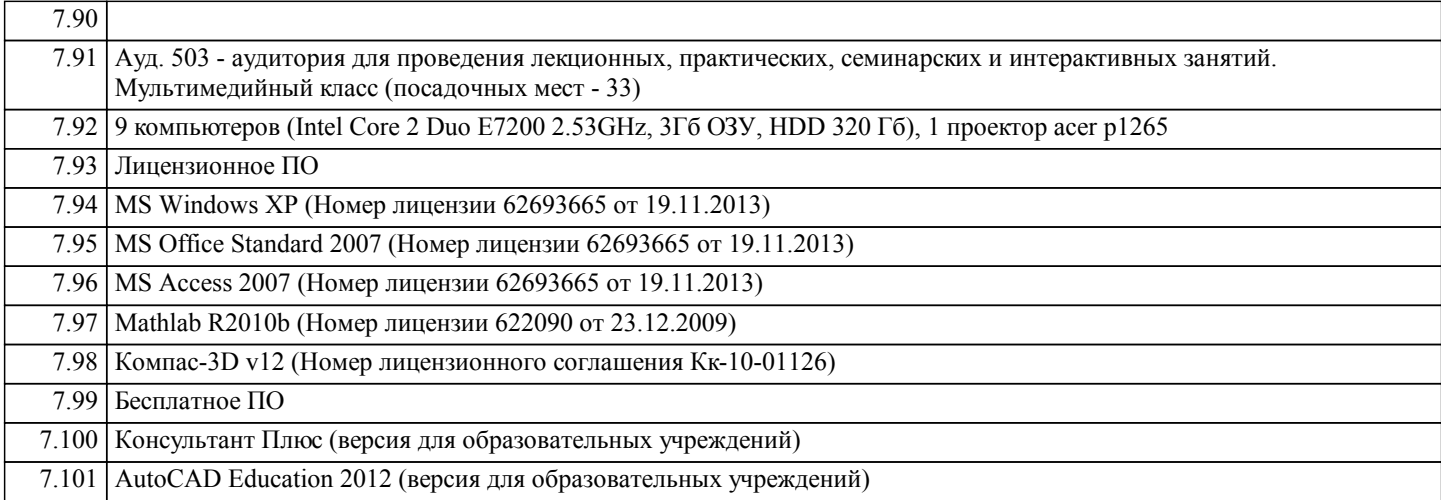

### **8. МЕТОДИЧЕСКИЕ УКАЗАНИЯ ДЛЯ ОБУЧАЮЩИХСЯ ПО ОСВОЕНИЮ ДИСЦИПЛИНЫ (МОДУЛЯ)**

Отсутствуют